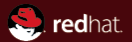

#### A block layer overview

Red Hat Kevin Wolf 8 November 2012

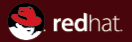

# Section 1 **Overview**

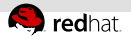

#### Parts of the QEMU block subsystem

- Virtual devices
	- IDE, virtio-blk, ...
- Backend
	- Block drivers  $\mathbb{R}^n$ 
		- $\blacksquare$  raw, qcow2, ...
		- file, nbd, iscsi, gluster...
	- $I/O$  throttling, copy on read, ...
- Block jobs
	- Streaming, mirroring, commit, ...
- External tools
	- qemu-img, qemu-nbd, ...

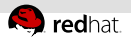

# Configuring a block device

On the command line:

-hda test.img

...is a shortcut for...

-drive file=test.img,if=ide,cache=writeback,aio=threads

 $\mathsf{R}$  is a shortcut for

-drive file=test.img,id=ide0-hd0,if=none,cache=writeback,aio=threads -device ide-drive,bus=ide.0,drive=ide0-hd0

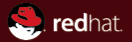

# Section 2 Virtual devices

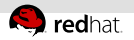

# Available devices (I)

- Emulation of real hardware: Best compatibility
	- $IDF$ 
		- Supported by basically every OS
		- Slow, only one request at a time
	- $AHCI$ 
		- Supported by recent OSes
		- $\blacksquare$  No live migration yet (to come with 1.3 or 1.4)
	- SCSI:
		- Emulated controllers used to be unreliable  $\mathbb{R}^n$  .
		- QEMU 1.2 has new *megasas* device
		- Can't boot from SCSI disks
	- Floppy, CD-ROM, USB Storage, ...

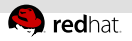

# Available devices (II)

- Paravirtual devices: Best performance  $\equiv$ 
	- virtio-blk:
		- Required drivers meanwhile commonly available
		- Relatively small feature set
	- virtio-scsi:
		- Still new, drivers only in very recent Linux
		- Uses SCSI command set
- SCSI passthrough (scsi-generic/scsi-block)
	- Supports features of the real hardware
	- Still uses one of the emulated SCSI controllers
	- Needs a real block device, not just an image file

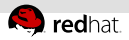

#### Configuring advanced properties

Show all supported options for a device:

\$ x86\_64-softmmu/qemu-system-x86\_64 -device ide-drive,help ide-drive.drive=drive ide-drive.logical\_block\_size=blocksize ide-drive.physical\_block\_size=blocksize ide-drive.min\_io\_size=uint16 ide-drive.opt\_io\_size=uint32 ide-drive.bootindex=int32 ide-drive.discard\_granularity=uint32 ide-drive.ver=string ide-drive.wwn=hex64 ide-drive.serial=string ide-drive.model=string ide-drive.unit=uint32 Setting options on the command line:

\$ x86\_64-softmmu/qemu-system-x86\_64 \ -drive file=test.img,if=none,id=mydisk \ -device ide-drive,bus=ide.0,drive=mydisk,physical\_block\_size=4096

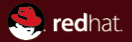

# Section 3 **Backends**

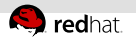

#### Image format

 $rac{1}{2}$  raw

- Highest possible performance
- Almost no features (like snapshots etc.)
- $q$  acow<sup>2</sup>
	- Lots of features
		- Sparse images
		- Snapshots (internal and external)
		- Encryption
		- Compression ш.
	- Somewhat slower (esp. initial writes)
- VMDK, VHD, VDI...
	- **Provided for compatibility**
	- Best to convert to raw or qcow2 for running VMs $\bar{\alpha}$

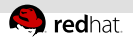

#### Image format performance

- Pain point of image formats is initial writes (cluster allocation)  $\mathbb{R}^n$
- RFC patches for qcow2 (Delayed COW) help to close the gap  $\mathbb{R}^2$

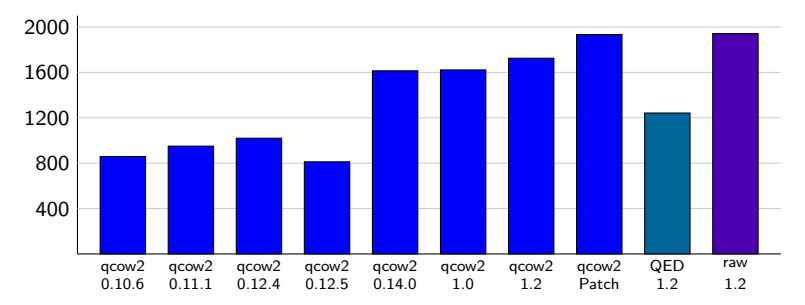

 $\blacksquare$  For the single-threaded case anyway

Write throughput in kB/s during sequential cluster allocation; 8k blocks; cache=none (iozone)

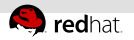

#### Image format performance

- Pain point of image formats is initial writes (cluster allocation)  $\mathbb{R}^n$
- RFC patches for qcow2 (Delayed COW) help to close the gap  $\equiv$

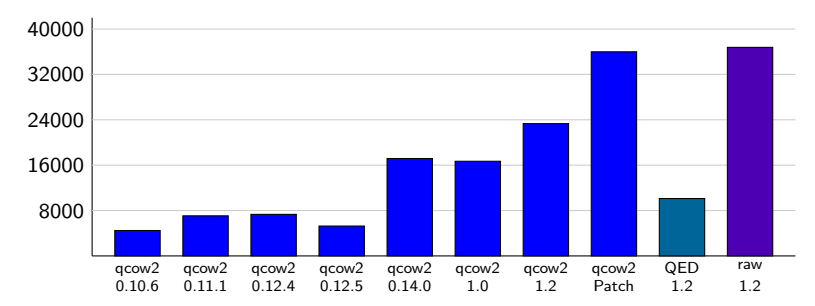

■ For the single-threaded case anyway

Write throughput in kB/s during sequential cluster allocation; 256k blocks; cache=none (iozone)

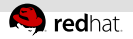

## Backing storage

- $File$ 
	- Local file system
	- NFS
	- -drive file=disk.img
- Block device
	- Whole disk or partition
	- Logical volume
	- External implementation of iscsi, NBD, ...
	- -drive file=/dev/sda3
- NBD

...

 $\mathbb{R}^n$ 

- -drive file=nbd:localhost:10809
- glusterfs
	- -drive file=gluster+tcp://1.2.3.4/testvol/a.img

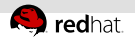

#### Cache options

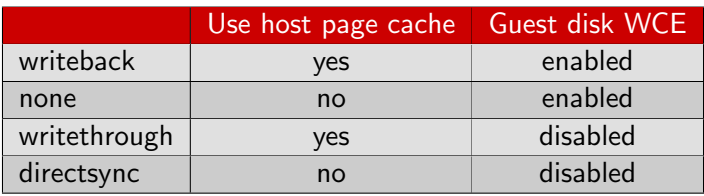

- Default mode is writeback since 1.2
- Write cache enabled  $(WCE)$  is safe for correct guest OS
	- WCE improves write performance a lot
	- Some older OSes are broken and ignore write caches
		- Risk of data corruption on host crash
		- Turn off WCE (only) for those (automatic on virtio-blk)
- cache=unsafe e.g. for installation

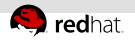

### Cache options

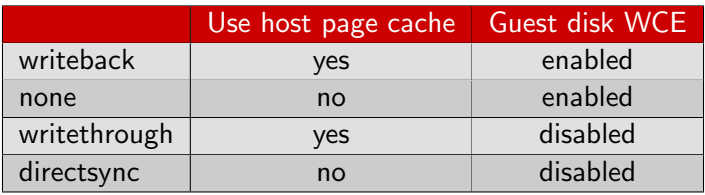

- Usually you don't want to use the host page cache
	- The guest has already a page cache
	- $\blacksquare$  Data would be duplicated waste of memory
- $\blacksquare$  But it can make sense in some cases
	- Many guests sharing the host cache
	- Short-lived guests
- **Must** bypass host page cache for safe live migration

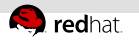

#### AIO mode

- -drive aio=threads (Userspace thread pool)
	- Default mode
	- Tends to perform better on file systems
	- On all POSIX platforms
- -drive aio=native (Linux AIO)
	- Tends to perform better on block devices
	- Only on Linux
	- Requires O DIRECT (cache=none/directsync)

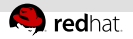

#### Image format options

#### During image creation:

```
$ ./qemu-img create -f qcow2 -o help /tmp/test.qcow2
Supported options:
size Virtual disk size
compat Compatibility level (0.10 or 1.1)<br>backing_file File name of a base image
                File name of a base image
backing_fmt Image format of the base image
encryption Encrypt the image
cluster size qcow2 cluster size
preallocation Preallocation mode (allowed values: off, metadata)
lazy refcounts  Postpone refcount updates
$ gemu-img create -f q_{\text{cov2}} -o compat=1.1.lazy refcounts=on \
  /tmp/test.qcow2 4G
```
-blockdev will enable driver-specific command line options

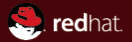

# Section 4 Block jobs

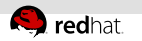

#### **Snapshots**

External snapshots (backing files):

base  $\left|\bullet\right\rangle$  sn1  $\left|\bullet\right\rangle$  sn2  $\left|\bullet\right\rangle$  sn3

- COW layer over backing files (of any image format) saves delta
- Cheap to create
- Deleting a snapshot means copying all data H.
- Internal snapshots (savevm/loadvm, qcow2 only):
	- Snapshot saved in the same image file
	- Creation and deletion both with some cost
		- Modify metadata, but no copy of data required
	- Can contain VM state
	- No live snapshots (VM stops while saving snapshot)
	- Receives less testing ⇒ Stability?

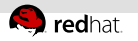

#### Block jobs

- Introduced in QEMU 1.1 and extended in each release since
- Long-running background jobs on block devices  $\equiv$ 
	- Live storage migration
	- Deleting external snapshots
- Started and controlled using monitor commands
	- Starting: Type specific command (e.g. block-stream)
	- Completion: Automatically or with block-job-complete
	- block-job-cancel
	- block-job-pause/resume
	- block-set-speed
	- query-block-jobs

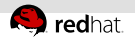

#### Image streaming

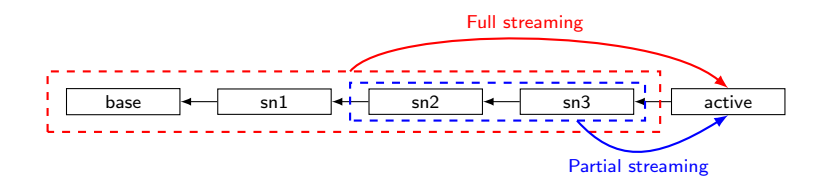

- Pull data from backing files into active layer
- Backing files become redundant and can be removed
- Use cases: m.
	- Copy an image from a slow source in the background while running the VM
	- Delete topmost external snapshots  $\equiv$
- Since QEMU 1.1

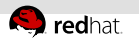

#### Live commit

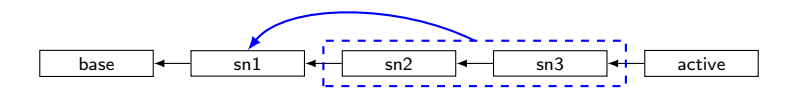

- Apply delta to backing file
	- Delete external snapshots  $\equiv$
- Will be in QEMU 1.3
	- Committing active layer not supported yet

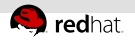

#### Image mirroring

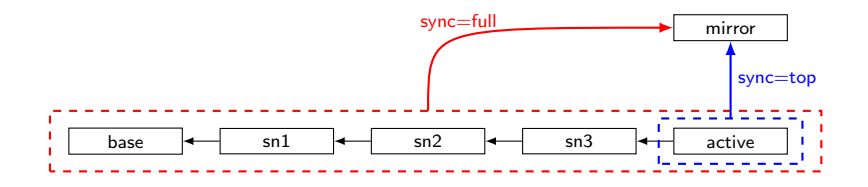

- Live storage migration  $\blacksquare$ 
	- Copies data into new image
	- Guest writes are mirrored into the copy
- Either full chain or only active layer  $\bar{\alpha}$
- Will be in QEMU 1.3

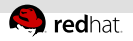

#### Builtin NBD server

- Not a block job, strictly speaking
- Allows storage migration without shared storage
	- $\bar{a}$ Destination QEMU starts NBD server
	- Source QEMU mirrors its image using an NBD connection
- QEMU 1.3 or 1.4

# The end.

Thanks for listening.